## **Transcription**

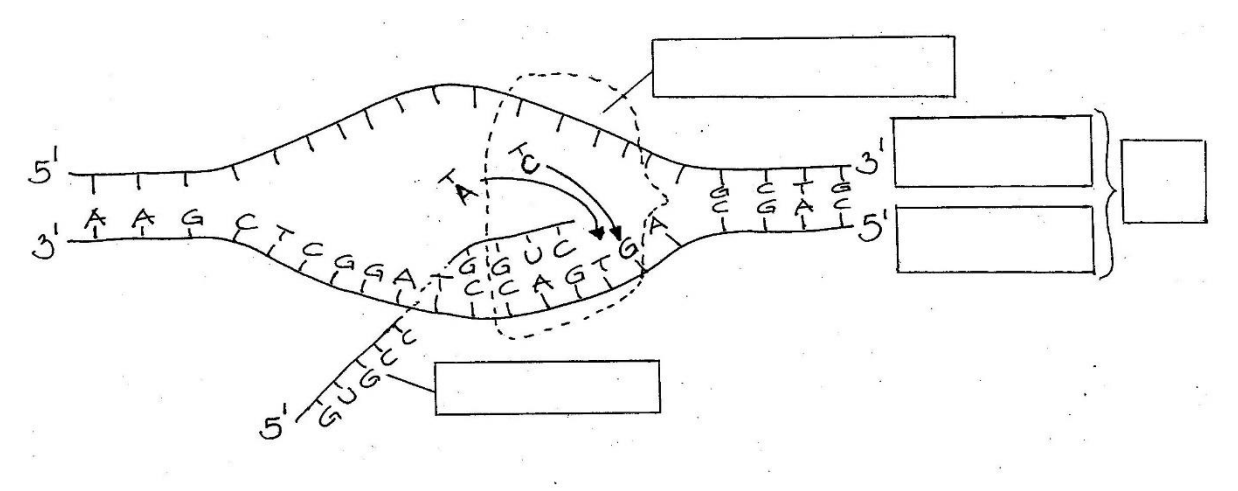

Beschriften Sie in den Kästen die dargestellten Strukturen.